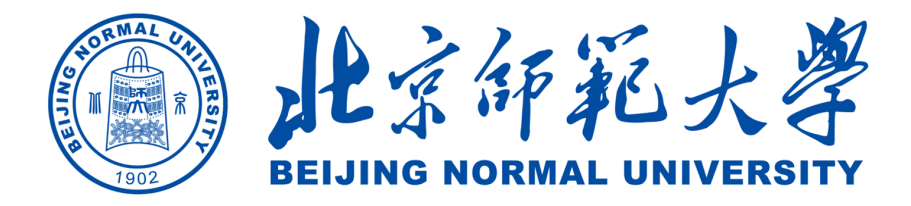

# **BNU 课程论文模板**

姓名 高 XX 学号 53231323 院系 建筑工程学院

2023 年 4 月 13 日

# 目录

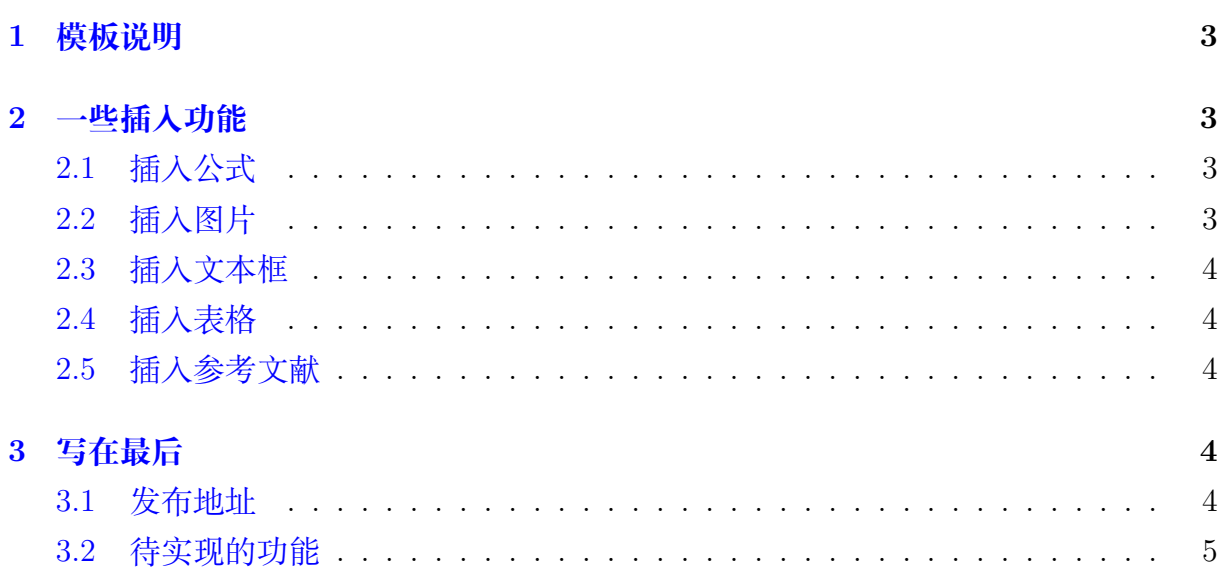

## **1 模板说明**

<span id="page-2-0"></span>本模板主要适用于一些课程的平时论文以及期末论文,默认页边距为 2.5cm,中文 宋体,英文 Times New Roman,字号为 12pt(小四)。

编译方式: xelatex -> bibtex -> xelatex\*2 默认模板文件由以下四部分组成:

- main.tex 主文件
- reference.bib 参考文献,使用 bibtex
- BNUpapers.sty 文档格式控制,包括一些基础的设置,如页眉、标题、姓名等
- figures 放置图片的文件夹

第一次使用时需前往 BNUpapers.sty 对标题、姓名、学号、院系、页眉等进行设 置,设置完后即可一劳永逸,封面 logo 亦可替换

<span id="page-2-1"></span>默认带有封面页以及目录页,页码从目录页开始

# **2 一些插入功能**

#### <span id="page-2-2"></span>**2.1 插入公式**

行内公式 *v − ε* + *ϕ* = 2。 插入行间公式[如式](#page-2-4) 1:

<span id="page-2-4"></span>
$$
v - \varepsilon + \phi = 2 \tag{1}
$$

#### <span id="page-2-3"></span>**2.2 插入图片**

bnu 校徽[如图](#page-2-5) 1所示, 注意这里使用了~\autoref{}命令, 也就是会自动生成"图""式" 等前缀,无需手动输入。

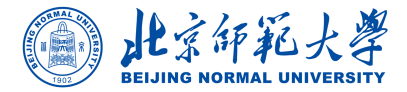

#### <span id="page-2-5"></span>图 1: 北京师范大学

#### 插入上面图片的代码:

\begin{figure}[!htbp]

\centering

\includegraphics[width =.4\textwidth]{figures/bnu.pdf}

\caption{北京师范大学}

\label{bnu}

\end{figure}

### <span id="page-3-0"></span>**2.3 插入文本框**

本模板定义了一个圆角灰底的文本框,使用简化命令\tbox{}即可,如果你不喜欢, 可以前往 BNUpapers.sty 对其进行修改。

```
这是一个圆角灰底的文本框
```
## <span id="page-3-1"></span>**2.4 插入表格**

本模板文件如[表](#page-3-5) 1所示。

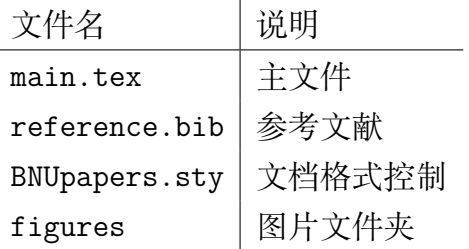

<span id="page-3-5"></span>表 1: 本模板文件组成

### <span id="page-3-2"></span>**2.5 插入参考文献**

直接使用\cite{}即可。 例如: 此处引用了文献 *[\[1](#page-4-1)]*。此处引用了文献 *[\[2](#page-4-2)]* 引用过的文献会自动出现在参考文献中。

# **3 写在最后**

#### <span id="page-3-4"></span><span id="page-3-3"></span>**3.1 发布地址**

- Github: <https://github.com/LeyuDame/BNUpapers>
- Overleaf: [https://www.overleaf.com/latex/templates/bnuke-cheng-lun-wen-mo-ban/](https://www.overleaf.com/latex/templates/bnuke-cheng-lun-wen-mo-ban/bcwvxncqffkw) [bcwvxncqffkw](https://www.overleaf.com/latex/templates/bnuke-cheng-lun-wen-mo-ban/bcwvxncqffkw)

## <span id="page-4-0"></span>**3.2 待实现的功能**

一般在数学中文论文中,常常用实心全角句点"."代替句号"。",为实现这一功能, 理论上可以用xeCJK里的fullwidth-stop来进行字符映射, 从而实现句号的转换, 但在 实际编译中常常因为各种原因报错,希望以后能实现这一功能。

# **参考文献**

- <span id="page-4-1"></span>[1] M. White. Isaac newton: the last sorcerer. *Macmillan*.
- <span id="page-4-2"></span>[2] Rob Iliffe and George E. Smith. The cambridge companion to newton || a brief introduction to the mathematical work of isaac newton. 10.1017/CCO9781139058568(9):382–420, 2016.